<< 3ds Max

 $<<$  3ds Max  $>>$ 

- 13 ISBN 9787542751287
- 10 ISBN 754275128X

出版时间:2012-2

页数:307

PDF

更多资源请访问:http://www.tushu007.com

, tushu007.com

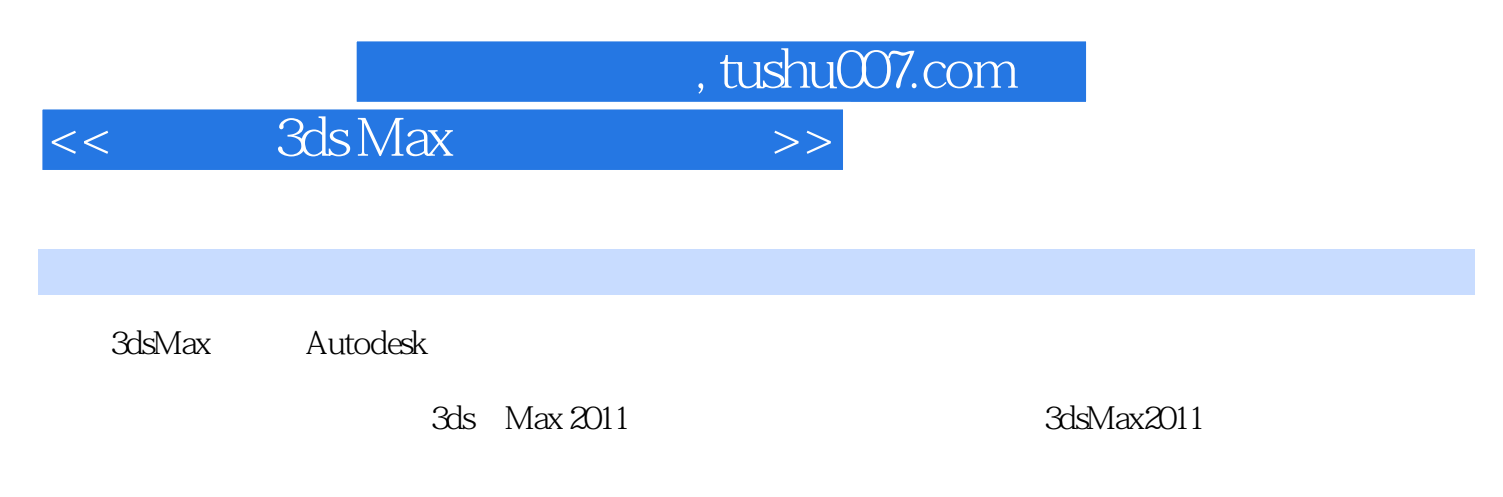

握3dsMax各方面的知识,包括建模、赋予材质、设置灯光及渲染等,并能够为顺利地进入相关的专业

 $,$  tushu007.com

## $<<$  3ds Max

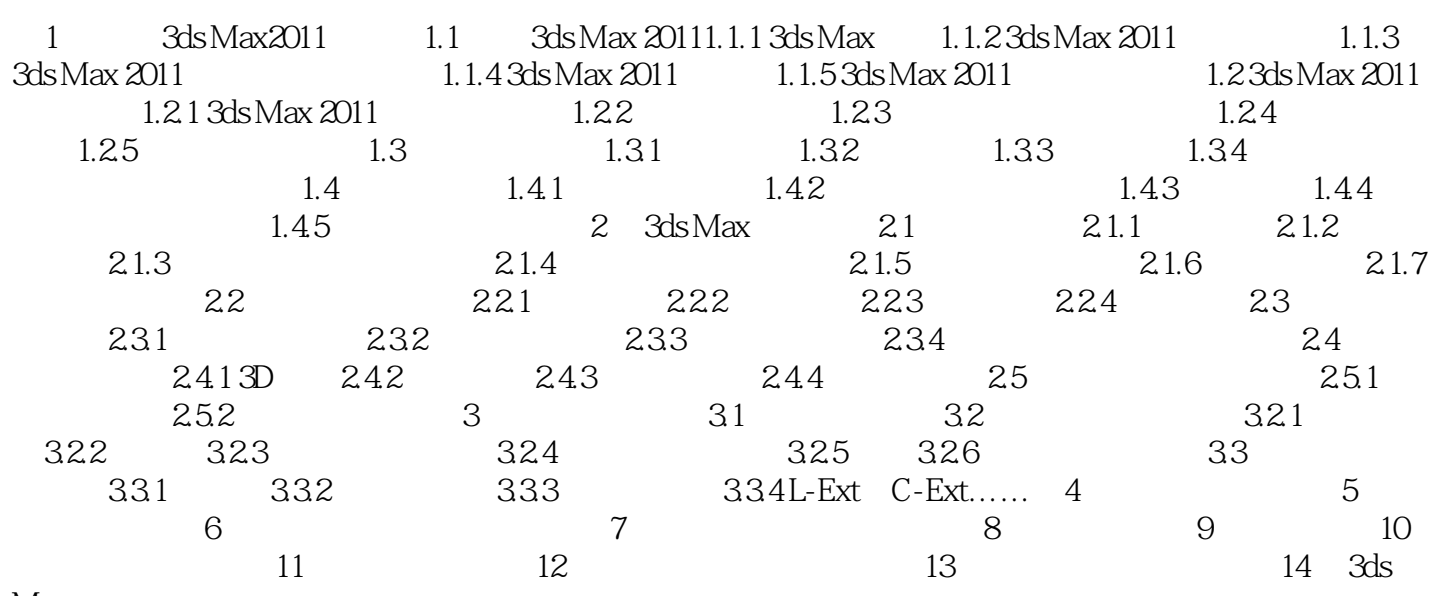

Max

, tushu007.com  $<<$  3ds Max

> 3ds Max 2011 1. 3ds Max 2011

 $2.$ 3.全新教学体例,赏心悦目 全书每章都安排了"章前知识导读"、"精彩内容展示"和"提示"

 $4.$ 

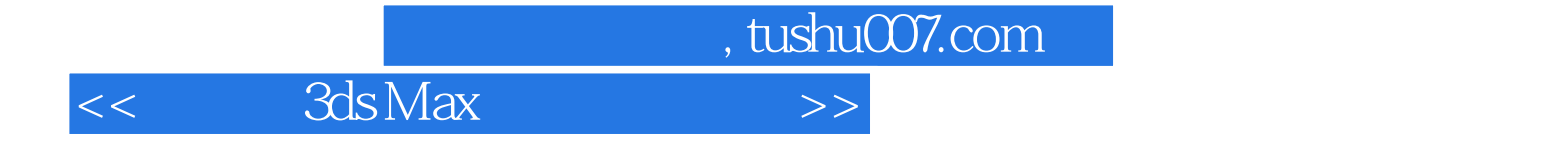

本站所提供下载的PDF图书仅提供预览和简介,请支持正版图书。

更多资源请访问:http://www.tushu007.com